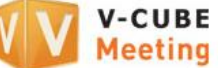

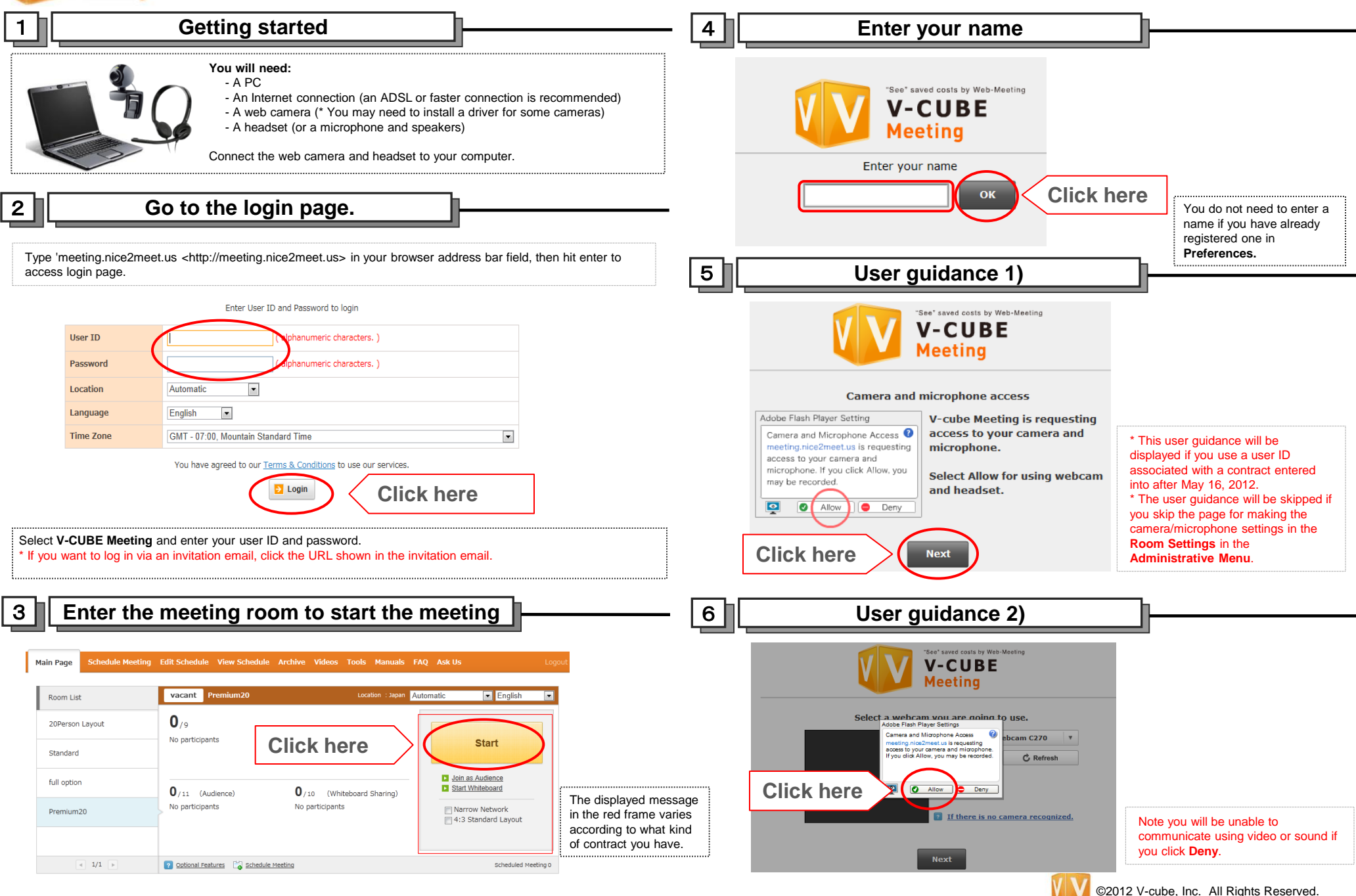

 $V-CUBE$ **V-CUBE Meeting Quick Manual Meeting** 

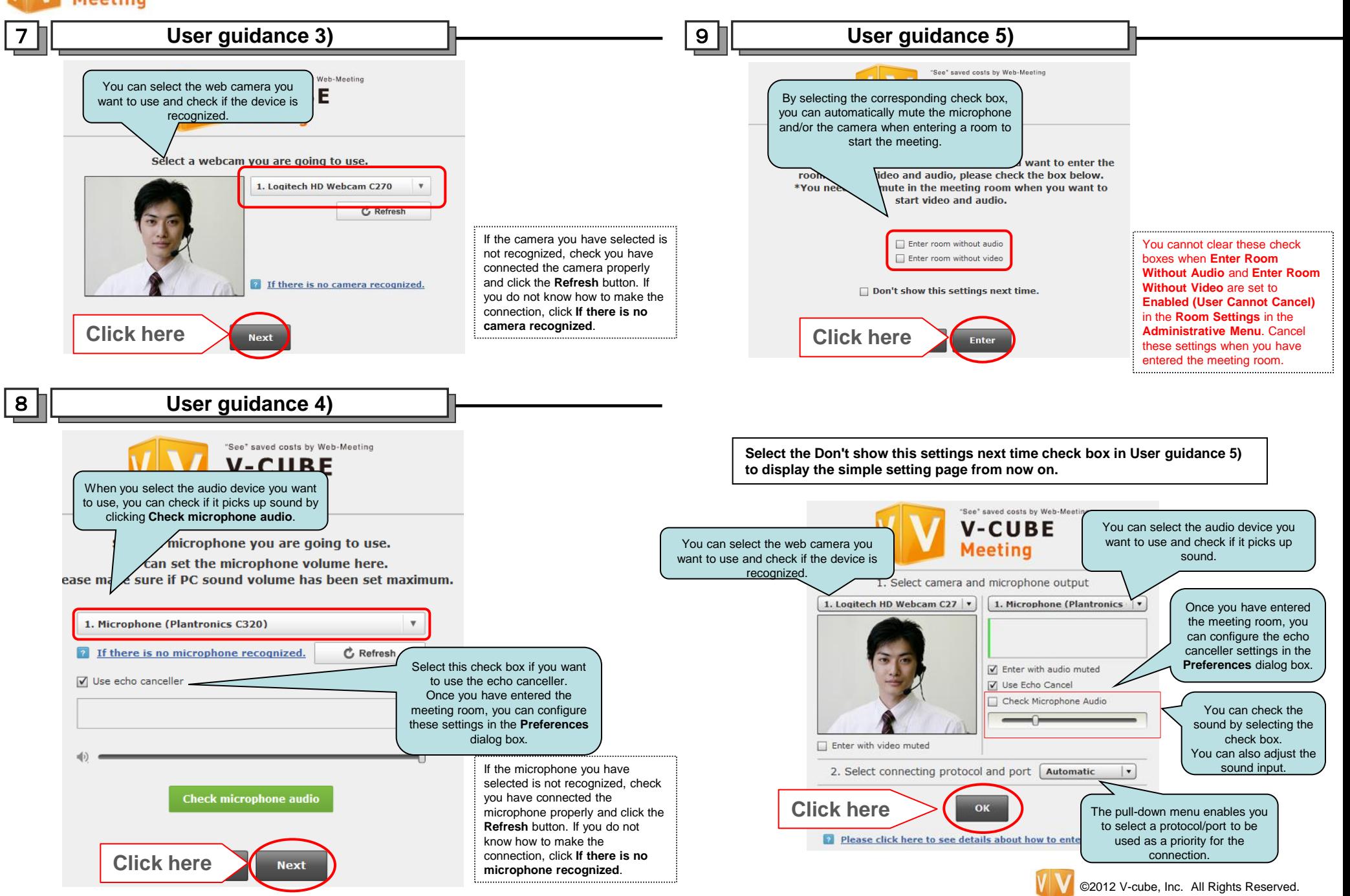

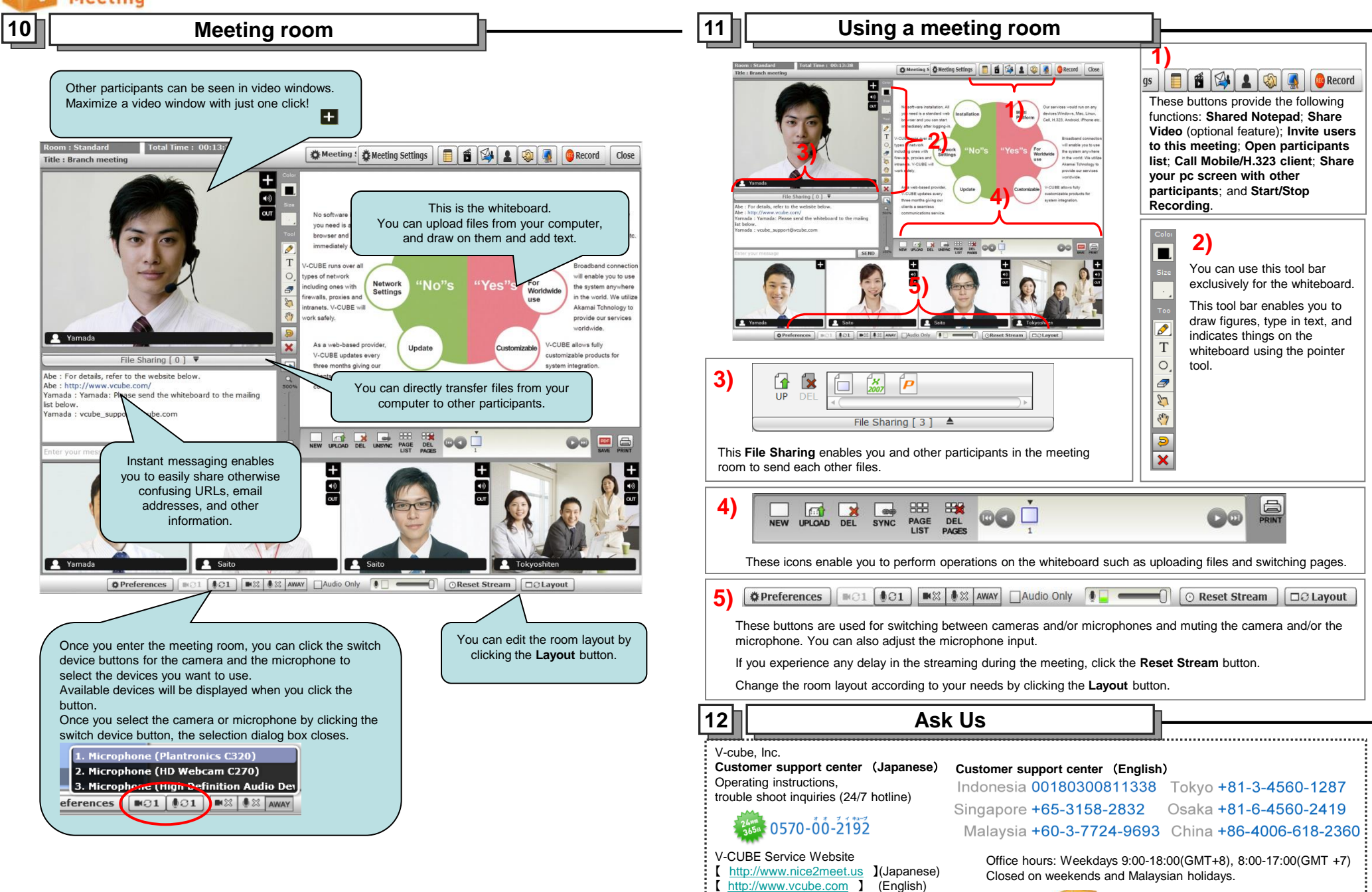